#### **LE 28 Software-Technik**

1

## **3 Die Entwurfsphase Software-Komponenten [COM gekürzt]**

**Prof. Dr. Helmut BalzertLehrstuhl für Software-TechnikRuhr-Universität Bochum**

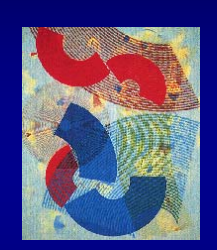

**LE 28**2

4

## **I SWT - Die Entwurfsphase - Software-Komponenten**

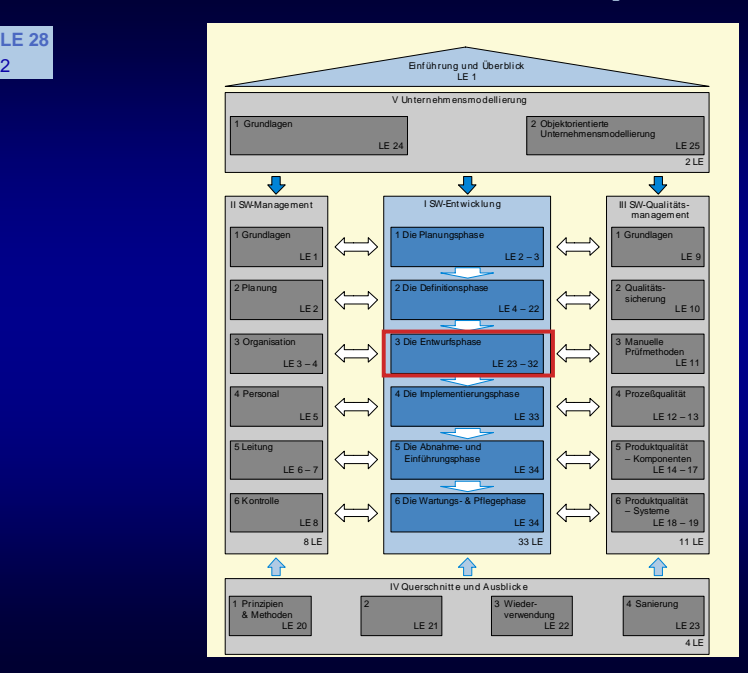

### © Helmut Balzert 2001

#### **I SWT - Die Entwurfsphase - Software-Komponenten**

## **LE 28 Inhalt**

3

## **3.8 Softwarekomponenten**

**3.8.1 Halbfabrikate und ihre Schnittstellen**

**3.8.2 JavaBeans**

**3.8.3 COM (Component Object Model)**

**3.8.4 ActiveX und OLE.**

#### **I SWT - Die Entwurfsphase - Software-Komponenten**

#### **LE 28 3.8.1 Halbfabrikate und ihre Schnittstellen**

- **Komponentenbasierte Softwareentwicklung**
	- **Erlaubt die einfache, schnelle und preiswerte Herstellung individueller, integrierter Anwendungen durch Zusammenbau von vorgefertigten Halbfabrikaten bzw. Komponenten**
- **Dazu benötigt man Halbfabrikate, die...**
	- **i. Allg. kleiner als Anwendungen sind, d.h. einen stärkeren Komponenten- bzw. Bausteincharakter besitzen**
	- **deutlich größer als Klassen sind, d.h. mehr Funktionalität kapseln**
	- ◆ Komplexität verbergen.

# **LE 28 3.8.1 Halbfabrikate und ihre Schnittstellen**

- **Halbfabrikat (componentware)**
- ◆ Ist ein abgeschlossener, binärer Software-Baustein, **der eine anwendungsorientierte, semantisch zusammengehörende Funktionalität besitzt, die nach außen über Schnittstellen zur Verfügung gestellt wird**
- ◆ Beim Entwurf des Halbfabrikats wurde auf hohe **Wiederverwendbarkeit großer Wert gelegt**
- ◆ Beispiele

5

7

z **Rechtschreibprüfung, Silbentrennung, Seitenvorschau, Druckknöpfe, Textfelder, Tabellen.**

# **LE 28 3.8.1 Halbfabrikate und ihre Schnittstellen**

- **Erfolgreicher Einsatz von Halbfabrikaten:**
- ◆ Komponenten müssen an bestimmten, **wohldurchdachten Stellen offen sein**
	- **Komponenten sollen daher mit speziellen austauschbaren Ablaufklassen kooperieren**
	- **Analog sollte die Art der Fehlerentdeckung und -behandlung geändert werden können**
- **Schnittstellen wichtiger oder häufig eingesetzter Komponenten müssen standardisiert werden**
- **Eine für den Anwendungsbereich sinnvolle Begriffswelt ist nötig**
- **Für Pflege, Wartung und Weiterentwicklung ist ein nachvollziehbares Bereichsmodell erforderlich.**

## **I SWT - Die Entwurfsphase - Software-Komponenten**

# **LE 28 3.8.1 Halbfabrikate und ihre Schnittstellen**

- **Vorgehensweise**
- **1 Auswahl eines geeigneten Architekturrahmens**
- **2Auswahl geeigneter Halbfabrikate**
- **3Anpassung der Halbfabrikate**
- **4Verbinden der Halbfabrikate**
- **5 Überprüfung, ob das entstehende Produkt den gewünschten Anforderungen entspricht**
- **Notwendige Voraussetzungen**
- **Sprachunabhängigkeit**
- **Plattformunabhängigkeit**
- **Verteilbarkeit.**

## **I SWT - Die Entwurfsphase - Software-Komponenten**

### **LE 28 3.8.1.1 Komponentenmodelle**

- **2 Komponentenmodelle für Clients**
	- **JavaBeans-Modell von Sun**
	- **COM/ActiveX-Modell von Microsoft**
	- ◆ Beispiel

6

z **Firma ProfiSoft: Es soll ein Messinstrument implementiert werden, das Daten analog über eine Messsäule und digital über eine entsprechende Digitalanzeige visualisiert**

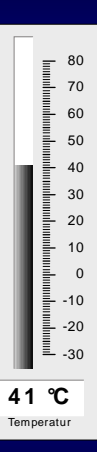

- **3 Komponentenmodelle für Server**
	- ◆ COM+ von Microsoft
	- **Enterprise JavaBeans von Sun**
	- ◆ CORBA-Modell der OMG

## **LE 28 3.8.2 JavaBeans**

9

**LE 28** 11

- **JavaBeans-Modell**
- **Ziel: Das Zusammenfügen von Komponenten mit Hilfe von visueller Programmierung zu ermöglichen**
- ◆ Komponenten können einfach mit der Maus **»zusammengeklickt« werden**
- ◆ »A Java Bean is a reusable software component **that can be manipulated visually in a builder tool« /Sun 97/**
- **Jede Java-Klasse ist im Prinzip eine JavaBean**
- ◆ Um jedoch die Kompositions- und **Anpassungsfähigkeit einer JavaBean optimal zu unterstützen, müssen gewisse Konventionen beachtet werden.**

#### **LE 28** 10**3.8.2.1 Introspektion**

- **Introspektion**
	- ◆ Komponente besitzt die Fähigkeit, relevante **Informationen nach außen offen zu legen**
	- **Durch Beachtung von Namenskonventionen bei Operations- und Klassennamen können Entwicklungswerkzeuge die gewünschten Informationen über Eigenschaften, Operationen und Ereignisse erhalten**
	- **Zusätzliche Informationen können über die BeanInfo-Schnittstelle nach außen mitgeteilt werden**
		- z **Beispiel: Piktogramm, das die JavaBean in der Werkzeugleiste einer Entwicklungsumgebung repräsentieren soll.**

### **I SWT - Die Entwurfsphase - Software-Komponenten**

# **3.8.2.1 Introspektion**

- **Entwurfsüberlegungen**
- **Welches Problem soll durch die JavaBean gelöst werden?**
- **Wo und wie wird die JavaBean eingesetzt (Kontext)?**
- **Welche Veränderungen und Erweiterungen sind in Zukunft denkbar?**
- **Antwort** 
	- **Detaillierte Beschreibung der 3 Hauptteile einer JavaBean:**
		- **Eigenschaften**
		- **Ereignisse**
		- **Operationen.**

## **I SWT - Die Entwurfsphase - Software-Komponenten**

#### **LE 28 3.8.2.2 Anpassbarkeit**

- **Nachträgliche Anpassung (customization)**
	- **Ein Entwickler, der die Komponente nach ihrer Übersetzung und Auslieferung benutzt, kann sie an seine Bedürfnisse in gewissem Maße anpassen**
	- **Er kann Eigenschaften setzen, die das Erscheinungsbild und Verhalten beeinflussen**
	- **Hierfür gibt es 2 Möglichkeiten**
		- **Es wird ein Eigenschaftseditor (property editor) des Entwicklungswerkzeuges benutzt**
		- z **Die JavaBean stellt eigene Klasse (customizer) zur Verfügung, die eine Anpassung ermöglicht**
			- { **Oftmals wird hierfür ein Assistent (wizard) benutzt, der Schritt für Schritt durch die nötigen Schritte führt.**

# **3.8.2.2 Anpassbarkeit**

## **Beispiel**

**LE 28** 13

**LE 28** 15

◆ Die Firma ProfiSoft verwendet Eigenschaftseditoren

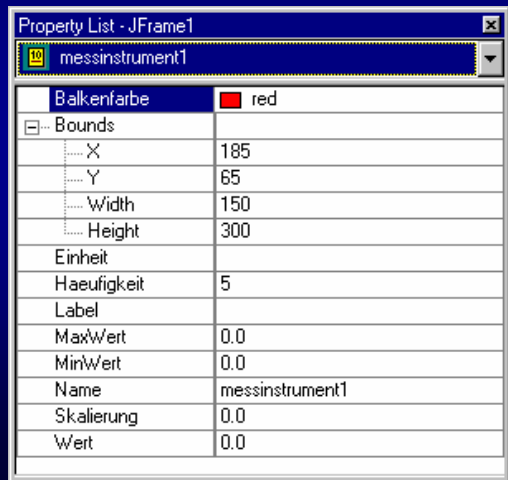

#### **LE 28 3.8.2.3 Eigenschaften**

14

16

- **Indizierte Eigenschaften**
	- **Können mehrere Werte annehmen, die über einen Index angesprochen werden**
- **Gebundene Eigenschaften**
	- **Werden verwendet, um Änderungen von Eigenschaften externen Beobachtern mitzuteilen**
	- **Andere Objekte können sich bei der JavaBean als Eigenschaftsabhörer registrieren**
- **Eigenschaften mit Nebenbedingungen**
	- ◆ Erlauben es externen Beobachtern *(vetoable* **change listener), vor der Änderung von Eigenschaften, ihr Veto einzulegen und damit eine Änderung des Eigenschaftswertes zu verbieten**

<sup>→</sup>**Entwurf.** 

**I SWT - Die Entwurfsphase - Software-Komponenten**

# **JavaBeans-Konventionen für Eigenschaften**

- **Zugriffsoperationen**
	- ◆ Für jede Eigenschaft wird eine get- und eine set-**Operation implementiert**
	- **Soll die Eigenschaft nur lesbar oder nur schreibbar sein, dann ist nur eine der beiden Operationen zu implementieren**
- **Einfache Eigenschaften (simple properties) public <Eigenschaftstyp> get<Eigenschaftsname>() public void set<Eigenschaftsname> (<Eigenschaftstyp> a)**
	- **Für Eigenschaften vom Typ boolean auch: public boolean is<Eigenschaftsname>.**

### **I SWT - Die Entwurfsphase - Software-Komponenten**

#### **LE 28JavaBeans-Konventionen für Eigenschaften**

**Indizierte Eigenschaften (indexed properties)**

**public <Eigenschaftstyp> get<Eigenschaftsname>(int index)**

**public void set<Eigenschaftsname>(int index, <Eigenschaftstyp> a)**

## **Gebundene Eigenschaften**

 **Zusätzlich zu den normalen Zugriffsoperationen müssen Operationen zum Verwalten von PropertyChangeListener-Objekten implementiert werden:**

**public void**

**addPropertyChangeListener(PropertyChangeListener x) public void**

**removePropertyChangeListener**

**(PropertyChangeListener x).**

# **LE 28 JavaBeans-Konventionen für Eigenschaften**

- **Eigenschaften mit Nebenbedingungen**
- ◆ Bei Eigenschaften mit Nebenbedingungen muss die **set-Operation folgende Signatur besitzen:**

**public void set<Eigenschaftsname>(<Eigenschaftstyp> wert) throws PropertyVetoException**

 **Zusätzlich müssen Operationen zum Verwalten von VetoableChangeListener-Objekten implementiert werden:**

**public void addVetoableChangeListener**

**(VetoableChangeListener x)**

**public void removeVetoableChangeListener (VetoableChangeListener x).**

#### **LE 28** 18**3.8.2.3 Eigenschaften**

- **Entwurf** 
	- **Die Eigenschaften sollten möglichst beim 1. Entwurf spezifiziert werden, um Änderungen an der Schnittstelle zu vermeiden**
	- **Zusätzlich muss für jede Eigenschaft entschieden werden**
		- **o** ob sie nur lesbar, nur schreibbar, lesbar und **schreibbar ist**
		- **ob sie gebunden, indiziert oder mit Nebenbedingungen realisiert wird.**

## **I SWT - Die Entwurfsphase - Software-Komponenten**

# **3.8.2.3 Eigenschaften**

**Beispiel:** 

17

**LE 28** 19

**Eigenschaften für das Messinstrument-Bean**

- **Minimaler/maximaler Wert**
	- z **2 Eigenschaften für den Wertebereich**
	- **Die Eigenschaften sind lesbar und schreibbar**
	- **Die Eigenschaften sind gebunden** 
		- { **Wenn eine Grenze zur Laufzeit verändert wird, sollen registrierte Abhörer darüber informiert werden**
- ◆ Wert
	- **1 Eigenschaft für den aktuell angezeigten Wert**
	- **Die Eigenschaft ist lesbar und schreibbar**
	- **Mit Nebenbedingungen, falls später weitere Restriktionen geltend gemacht werden.**

## **I SWT - Die Entwurfsphase - Software-Komponenten**

### **LE 28 3.8.2.3 Eigenschaften**

◆ Skalierung

- **1 Eigenschaft über die die Feinheit der Skala geändert wird (einfach, lesbar, schreibbar)**
- ◆ Einheit
	- **Einheit für die angezeigten Messdaten (einfach, lesbar, schreibbar), z.B. °C**
- ◆ Beschriftung
	- **Kurztext, der beschreibt, was gerade angezeigt wird (Windgeschwindigkeit, Innentemperatur)**
- ◆ Häufigkeit
	- **In welchem Abstand werden Striche der Skala mit Ziffern beschriftet**
- ◆ Balkenfarbe
	- **Änderung der Farbe des Anzeigebalkens.**

#### **LE 28 3.8.2.4 Ereignisse**

# **Ereignisse**

21

23

- **Eine Komponente kann sich zur Laufzeit bei einer anderen Komponente als Empfänger eines Ereignisses an- und abmelden**
- **2 Ereignisquellen**
	- z **Nur 1 Abhörer anmeldbar (unicast event source)**
	- z **Mehrere Abhörer anmeldbar (multicast event s.)**

## Ereignisquelle <sup>+</sup>
Ereignisquelle **Ereignisabhörer** Ereignisobjekt **1** Aufruf einer Registrierungsoperation **2** Aufruf einer Operation zur Benachrichtigung des Abhörers

#### **LE 28** 22**3.8.2.4 Ereignisse**

- **Beispiel**
	- **Die Messinstrument-Bean soll ein Ereignis verschicken, wenn der gesetzte Wert nicht im Wertebereich liegt, der durch den minimalen und maximalen Wert vorgegeben ist**
	- **Gegebenenfalls kann nun ein Beobachter bei der Komponente angemeldet werden, der entsprechende Maßnahmen beim Eintreten des Ereignisses ergreift**
- <sup>→</sup>**Operationen.**

**I SWT - Die Entwurfsphase - Software-Komponenten**

#### **LE 28JavaBeans-Konventionen für Ereignisse**

# **Ereignisse**

- ◆ Die Operationen zur Verwaltung von **Ereignisabhörern müssen konform zu den folgenden Namenskonventionen implementiert werden**
- **Unicast-Ereignisquelle**
	- **public void add<Abhörertyp>(<Abhörertyp> l) throws TooManyListenersException**
	- **public void remove<Abhörertyp>(<Abhörertyp> l)**
- **Multicast-Ereignisquelle**
- **public void add<Abhörertyp>(<Abhörertyp> l) public void remove<Abhörertyp>(<Abhörertyp> l).**

## **I SWT - Die Entwurfsphase - Software-Komponenten**

### **LE 28 3.8.2.5 Operationen**

**Operationen**

- ◆ Alle zusätzlich zu den get- und set-Operationen **implementierten öffentlichen Operationen werden nach außen exportiert**
- **Sie können bei vielen Werkzeugen durch visuelle Programmierung zum Beispiel mit Ereignisabhörern verknüpft werden**
- ◆ Beispiel
	- **Die Firma ProfiSoft identifiziert folgende öffentliche Methoden für das Messinstrument-Bean:**
		- { **Zu jeder Eigenschaft wird eine get- und set-Operation implementiert.**

#### **LE 28 3.8.2.6 Implementierung einer JavaBean**

## **Beispiel**

25

 **Implementierung der einfachen Eigenschaft »Balkenfarbe«**

## **//Eigenschaften ...**

**//Voreinstellung: Farbe Rot**

**private Color Balkenfarbe = Color.red;**

```
...
```

```
//get-/set-Operationen
```

```
...
```

```
public void setBalkenfarbe(Color c)
```

```
{ Balkenfarbe = c; repaint();
```

```
public Color getBalkenfarbe()
```

```
{ return Balkenfarbe;
```

```
}.
```
**LE 28** 27

**}**

## **I SWT - Die Entwurfsphase - Software-Komponenten**

# **3.8.2.6 Implementierung einer JavaBean**

**//An- & Abmelden von PropertyChangeListener-Objekten**

**public void addPropertyChangeListener**

**(PropertyChangeListener l)**

**{AenderungsUnterstuetzung.**

**addPropertyChangeListener(l);}**

**public void removePropertyChangeListener**

**(PropertyChangeListener l)**

## **{AenderungsUnterstuetzung.**

**removePropertyChangeListener(l);}**

## **//get-/set-Operationen**

**public void setMaxWert(float MaxWert)**

```
{ float alterMaxWert = this.MaxWert;
```

```
this.MaxWert = MaxWert; repaint();
```
**AenderungsUnterstuetzung.firePropertyChange("MaxWert ",new Float(alterMaxWert),new Float(MaxWert));}**

```
public float getMaxWert(){ return MaxWert; }... .
```
**I SWT - Die Entwurfsphase - Software-Komponenten**

#### **LE 28 3.8.2.6 Implementierung einer JavaBean**

**Beispiel**

26

28

 **Implementierung der gebundenen Eigenschaften minimaler und maximaler Wert mit Hilfe der KlassePropertyChangeSupport**

## **//Eigenschaften ...**

**private float MaxWert, MinWert;**

**//Für gebundene Eigenschaften wird ein Objekt der**

**//JavaBeans-API-Klasse PropertyChangeSupport erzeugt**

**private PropertyChangeSupport AenderungsUnterstuetzung <sup>=</sup>**

**new PropertyChangeSupport(this);. .** 

## **I SWT - Die Entwurfsphase - Software-Komponenten**

### **LE 28 3.8.2.6 Implementierung einer JavaBean**

## **Implementierung der Eigenschaft mit Nebenbedingungen Wert**

**//Es wird ein Objekt der Hilfsklasse**

**//VetoableChangeSupport erzeugt**

**private VetoableChangeSupport VetoUnterstuetzung = new VetoableChangeSupport(this);...**

**//An- & Abmelden von VetoabelChangeListener-Objekten public void**

```
addVetoableChangeListener(VetoableChangeListener l)
```

```
{ //An die JavaBeans-API-Hilfsklasse delegieren
```
**VetoUnterstuetzung.addVetoableChangeListener(l);} public void**

**removeVetoableChangeListener(VetoableChangeListener l) {VetoUnterstuetzung.removeVetoableChangeListener(l); }... .**

```
I SWT - Die Entwurfsphase - Software-Komponenten
LE 28
29 3.8.2.6 Implementierung einer JavaBean
    public void setWert(float Wert) throws 
       PropertyVetoException
     { float alterWert = this.Wert;
       //Alle Beobachter benachrichtigen. Wenn einer der
       //Beobachter sein Veto einlegen möchte, so wird eine
      //PropertyVetoException ausgelöst
      VetoUnterstuetzung.fireVetoableChange("Wert", 
          new Float(alterWert), new Float(Wert));
      if ((MinWert <= Wert) && (Wert <= MaxWert))
        { this.Wert = Wert; repaint()} ...
    }
    public float getWert()
      { return Wert;
     }.
```
#### **LE 28 3.8.2.6 Implementierung einer JavaBean**

- **Für benutzerdefinierte Ereignisse sind 3 Schritte durchzuführen:**
	- **1 Implementieren einer Beobachter-Schnittstelle mit dem Namen <Ereignisname>Listener**
		- **a Sie deklariert eine Operation, die aufgerufen wird, um den Beobachter zu benachrichtigen: void <ereignisname>(<Ereignisname>Event <sup>e</sup>)**
			- { **Die Operation heißt wie das Ereignis, nur dass der Operationsname mit einem kleinen Buchstaben beginnen muss**
	- **2 Implementieren einer Ereignis-Klasse mit dem Namen <Ereignisname>Event, die von der Klasse java.util.EventObject erbt.**

**I SWT - Die Entwurfsphase - Software-Komponenten**

# **3.8.2.6 Implementierung einer JavaBean**

- **3 Hinzufügen von Funktionalität, um Beobachter anund abzumelden sowie zu benachrichtigen**
	- **a Zunächst muss eine Liste für die Verwaltung der Beobachter deklariert werden**
		- { **In der Regel die Klasse java.util.Vector**
	- **b Die Operationen zum An- und Abmelden von Abhörern müssen implementiert werden:** 
		- { **add<Ereignisname>Listener und remove<Ereignisname>Listener**
		- { **Achtung: Die Signatur der Operation add<Ereignisname>Listener ist für unicast- und multicast-Ereignisquellen unterschiedlich**
	- **c Es muss noch eine Operation zum Benachrichtigen der registrierten Abhörer implementiert werden.**

## **I SWT - Die Entwurfsphase - Software-Komponenten**

#### **LE 28 3.8.2.6 Implementierung einer JavaBean**

**Beispiel**

**}.**

30

32

- **Die Messinstrument-Bean soll das Ereignis BereichsFehler verschicken, wenn der Wertaußerhalb des durch den minimalen und maximalen Wert vorgegebenen Bereichs liegt**
- **Schnittstelle für die Abhörer**
- **public interface BereichsFehlerListener extends java.util.EventListener**
	- **{ void bereichsFehler(BereichsFehlerEvent e);**

**LE 28** 31

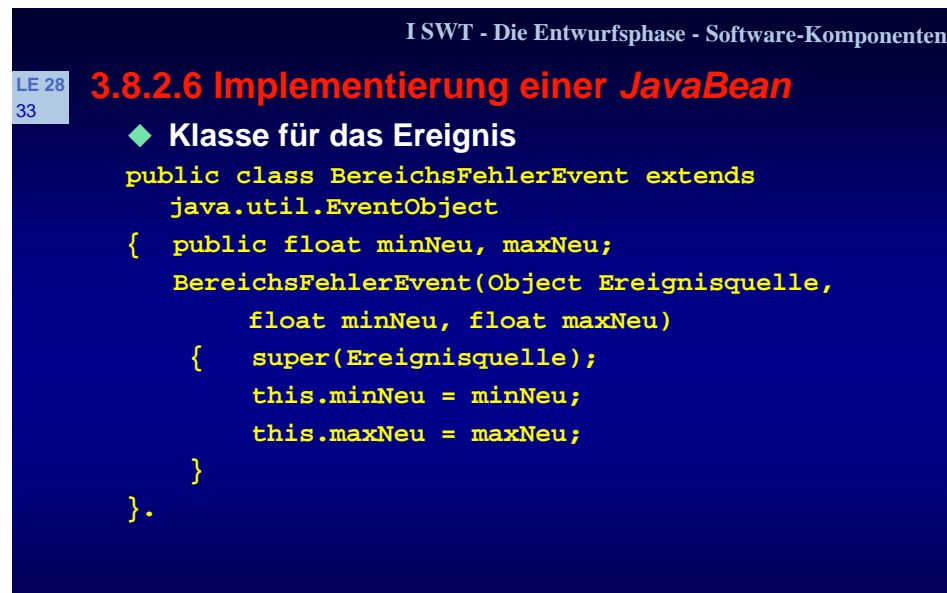

#### **LE 28 3.8.2.6 Implementierung einer JavaBean**

◆ Funktionalität zum An- und Abmelden sowie zum **Benachrichtigen der Abhörer in der Klasse Messinstrument**

**//Vector, der die Abhörer verwaltet**

**private java.util.Vector Abhoerer <sup>=</sup>**

**new java.util.Vector();...**

**//An- & Abmelden von BereichsFehlerListener-Objekten**

**public synchronized void**

34

**addBereichsFehlerListener(BereichsFehlerListener l)**

 $\{$  Abhoerer.addElement $(1);$ 

**public synchronized void**

**removeBereichsFehlerListener(BereichsFehlerListener l) { Abhoerer.removeElement(l);}.**

## **I SWT - Die Entwurfsphase - Software-Komponenten**

# **3.8.2.6 Implementierung einer JavaBean**

**//Alle angemeldeten BereichsFehlerListener //benachrichtigen**

**protected void notifyBereichsFehler()**

## **{ java.util.Vector AbhoererKopie;**

**//Hier wird ein synchronized-Block eingefügt, //um zu gewährleisten,** 

**//dass alle vor dem Verschicken des Ereignisses //angemeldeten Beobachter benachrichtigt werden**

## **synchronized(this)**

**} }.**

**LE 28** 35

> **{AbhoererKopie = (java.util.Vector)Abhoerer.clone(); }**

```
for (int i=0; i < AbhoererKopie.size(); i++)
{((BereichsFehlerListener)AbhoererKopie.
    elementAt(i)).bereichsFehler(einEreignis);
```
### **I SWT - Die Entwurfsphase - Software-Komponenten**

#### **LE 28 3.8.2.6 Implementierung einer JavaBean**

**Beispiel**

**BeanInfo-Klasse für die Messinstrument-Bean**

**public class MessinstrumentBeanInfo extends SimpleBeanInfo**

- **{ //Liefere die entsprechenden Piktogramme**
	- **public Image getIcon(int Groesse)**
	- **{ Image Bild = null;**

**}**

**}**

**} ...}**

- **if (Groesse == BeanInfo.ICON\_COLOR\_16x16)**
	- **{ Bild = loadImage("Mess16.gif");**

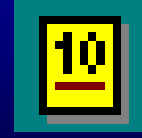

36

**else if(Groesse==BeanInfo.ICON\_COLOR\_32x32) { Bild = loadImage("Mess32.gif");**

**return Bild;**

**I SWT - Die Entwurfsphase - Software-Komponenten**

#### **LE 28 3.8.2.7 Auslieferung und Benutzung**

**Auslieferung**

37

**LE 28** 39

- **Die JavaBean mit allen benötigten Ressourcen in eine Archiv-Datei mit der Endung .jar verpackt, um sie als Einheit verschicken zu können.**
- ◆ Eine <sub>•</sub> jar-Datei ist eine nach dem bekannten ZIP-**Algorithmus komprimierte Archiv-Datei**
- ◆ Will man eine *JavaBean* in einem **Entwicklungswerkzeug verwenden, so muss man in der Regel zunächst mit dem Entwicklungswerkzeug die .jar Datei der Komponente einlesen**
- **Das Entwicklungswerkzeug merkt sich dann den Pfad unter dem das Archiv zu finden ist und welche Komponenten in dem Archiv enthalten sind.**

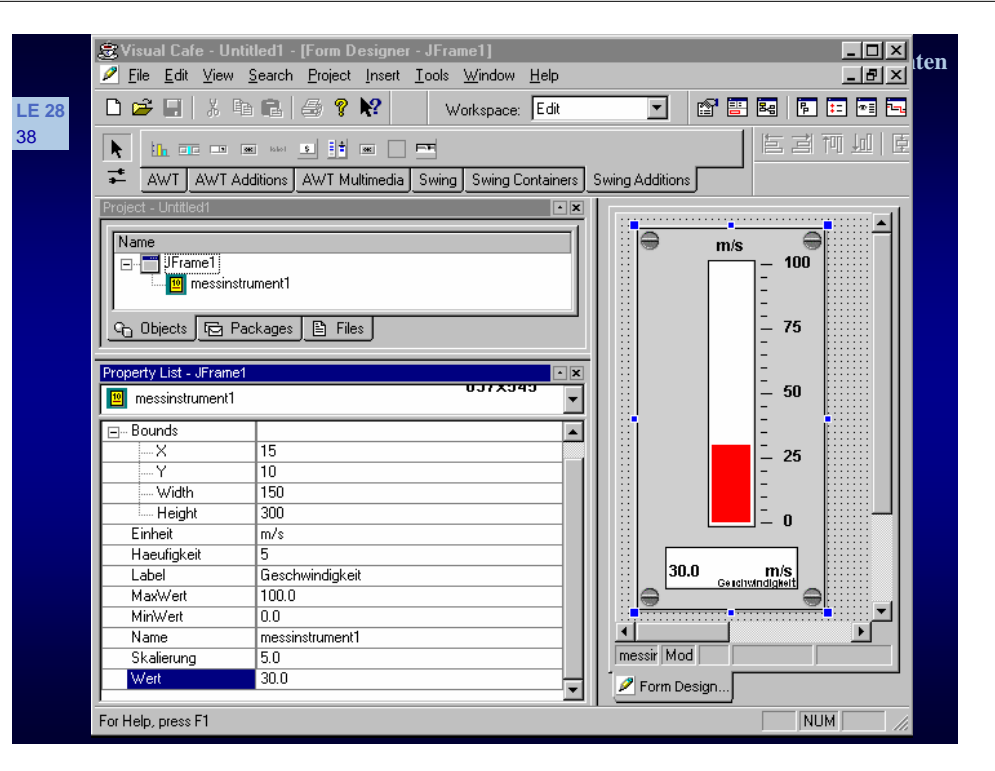

#### **3.8.2.7 Auslieferung und Benutzung Test der Komponente in verschiedenen Umgebungen: BeanBox der Firma Sun**  $\Box$   $\times$ nstru...  $\boxed{\blacksquare \square \boxtimes}$  $-10x$ Edit View Services Help File. Molecule balkenfarbe QuoteMonito skalierung JOBC SELECT 55 SorterBean einheit Bridge Tester TransitionalBean  $20$ wert Messinstrument  $30$  $\mathsf{F}$ 60 maxWert haeufigkeit -5  $-20$ minWert Temperatur  $-20$ label 20.0 ۰c Temperatur

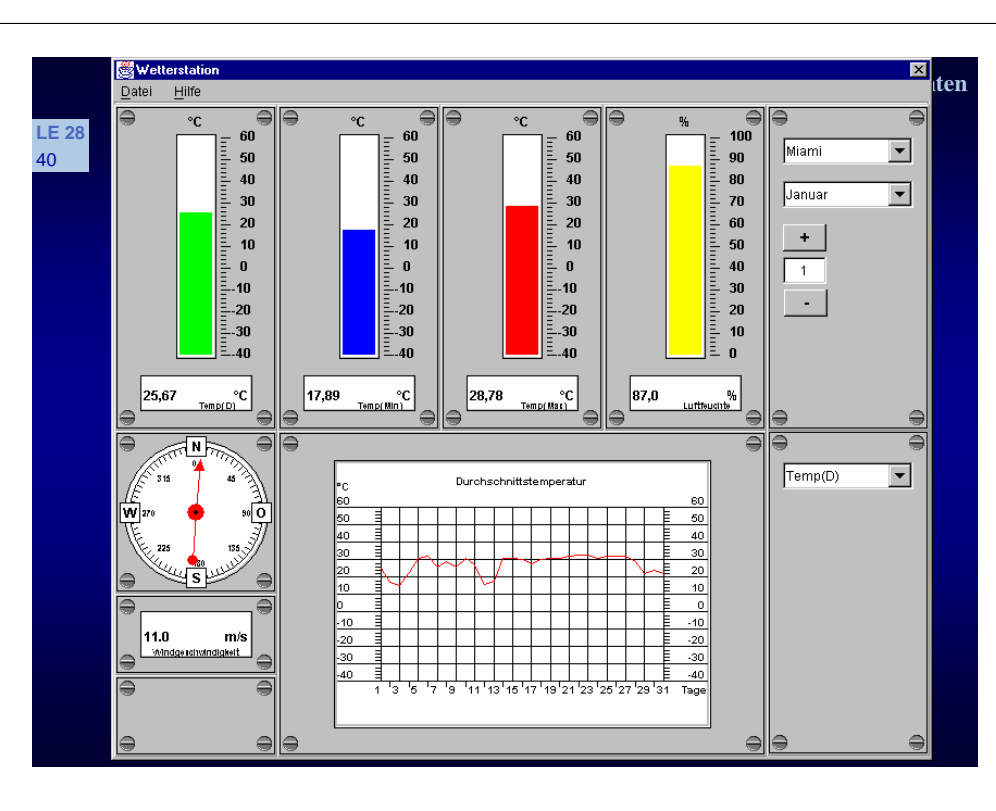

#### **LE 28 3.8.3 COM (Component Object Model) Historie**<u>Idefonliste.doc - Microsoft Word in the design arbeitens arbeitens arbeitens arbeitens and der arbeitens arbeite</u>  $\Box$ mlxl **Ein Verbunddokument wird aus vielen**  Standard **Telecida Teiling Teiling Teiling Teiling Teiling Teiling Teiling Teiling Teiling Teiling Teiling Teiling Teiling Teiling Teiling Teiling Teiling Teiling Teiling Teiling Teiling Teiling Teiling Teiling Teiling Teiling Tei**  $\overline{L}$ z **OLE (object linking and embedding) Telefonliste** Telefonliste der Abteilung Software-Technik: N ame Vorname **Telefon** Meier Kurt 371 Müller Walter  $372$  $\frac{1}{\circ}$ Kreischmal Andreas 373  $\equiv$   $\sigma$   $\equiv$   $\sim$   $\sim$ AutoFormen - \ \ □ ○ 圖 4 | 圆 <mark>③ - 彡 - △</mark> - 三 三 弓 ■ *個* 。 Zeichnen \*  $\mathbb{R}^n$ Seite 1  $Ab<sub>1</sub>$ Bei 4,8 cm Ze 6 Sp 2 MAK AND ERW UB Deutsch (De  $1/1$

#### **I SWT - Die Entwurfsphase - Software-Komponenten**

### **LE 28 3.8.3 COM (Component Object Model)** 42

- **Teildokumente bzw. Komponenten werden in ein Zentraldokument / einen Container eingebettet**
- **OLE 1: Modell speziell für Verbunddokumente**
- **OLE 2: Allgemeines Modell für Komponenten**
	- z **Umbenennung in Component Object Model**
- **ActiveX**
	- ◆ Subsummiert alle Konzepte von OLE
	- **<sup>+</sup>ActiveX-Steuerelemente**
- **DCOM (Distributed COM)**
	- **Zugriff auf COM-Objekte auf entfernten CS**
- **COM+**

44

**Erweiterung von COM um serverseitige Konzepte.**

## **I SWT - Die Entwurfsphase - Software-Komponenten**

**I SWT - Die Entwurfsphase - Software-Komponenten**

# **LE 28 3.8.3 COM (Component Object Model)**

**Grundlagen**

41

43

- **COM ist Bestandteil der Windows-Betriebssysteme**
- **Im Gegensatz zu JavaBeans definiert COM einen binären Standard**
	- **Keine Vorgabe, wie die Bindung einer konkreten Programmiersprache an COM erfolgen soll**
- **Unabhängig von Programmiersprachen**
- **Erzeugung von Objekten**
	- z **Clients können von einer COM-Komponente Objekte erzeugen und diese COM-Objekte benutzen, indem sie einen Zeiger auf eine Schnittstelle der Komponente anfordern**
	- z **Über diesen Zeiger kann der Client dann Operationen der Komponente aufrufen.**

## **I SWT - Die Entwurfsphase - Software-Komponenten**

#### **LE 28 3.8.3 COM (Component Object Model)**

- **COM und Schnittstellen**
	- ◆ COM-Komponenten **implementieren i. Allg. nicht nur eine Schnittstelle, sondern mehrere**

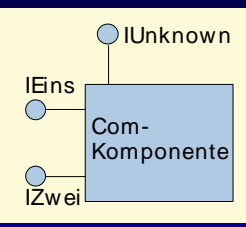

- **COM-Objekt vs. COM-Komponente**
	- **Literatur** 
		- { **COM-Objekt (COM object) wird irreführenderweise synonym für die Komponenten und die von ihnen erzeugten Objekte benutzt**
	- **o** Nachfolgend wird explizit zwischen einer COM-**Komponente und einem COM-Objekt unterschieden**
	- **Ein COM-Objekt ist ein von einer COM-Komponente erzeugtes Objekt.**

# **LE 28 3.8.3 COM (Component Object Model)**

- **2 Schnittstellen-Namen**
	- **Einen textueller Name, der nicht eindeutig ist und per Konvention mit dem Buchstaben »I« beginnt**
	- **GUID (Global Unique Identifier)**
		- **Global eindeutige Nummer, die nach einem speziellen Algorithmus gebildet wird und in Zeit und Raum eindeutig ist**
		- **Im Zusammenhang mit Schnittstellen werden GUIDs auch als Interface Identifier (IIDs) bezeichnet**
	- ◆ Beispiel

45

47

z **»IUnknown« vs. {00000000-0000-0000-C000-000000000046}.** 

## **LE 28 3.8.3 COM (Component Object Model)**

- **Vererbung von Schnittstellen**
	- **COM unterstützt die Schnittstellenvererbung**
- **Schnittstelle IUnknown**

46

48

- **Es gibt eine von COM vorgegebene Schnittstelle, die jede COM-Komponente implementieren muss**
	- z **Schnittstelle IUnknown**
	- z **Alle benutzerdefinierten Schnittstellen müssen von IUnknown erben**
	- z **IUnkown enthält die Operationen QueryInterface, AddRef und Release**

«Interface»IUnknownQueryInterface() Release() AddRef()

#### **I SWT - Die Entwurfsphase - Software-Komponenten**

## **LE 28 3.8.3 COM (Component Object Model)**

- **QueryInterface**
- **Erlaubt es, einen Zeiger auf eine der Schnittstellen einer Komponente anzufordern**
- **Dies geschieht, indem QueryInterface die IID einer Schnittstelle als Eingabe übergeben bekommt**
- **Alle Standard-Schnittstellen sind von Microsoft dokumentiert**
- **Die IID der gewünschten Schnittstelle entnimmt der Entwickler vor dem Aufruf von QueryInterface der zugehörigen Dokumentation**
- **Als Ergebnis liefert QueryInterface im Erfolgsfall, einen gültigen Zeiger auf die angeforderte Schnittstelle**
- **Im Fehlerfall wird eine Fehlercode zurückgegeben.**

### **I SWT - Die Entwurfsphase - Software-Komponenten**

# **LE 28 3.8.3 COM (Component Object Model)**

**Gebrauch von IUnknown::QueryInterface**

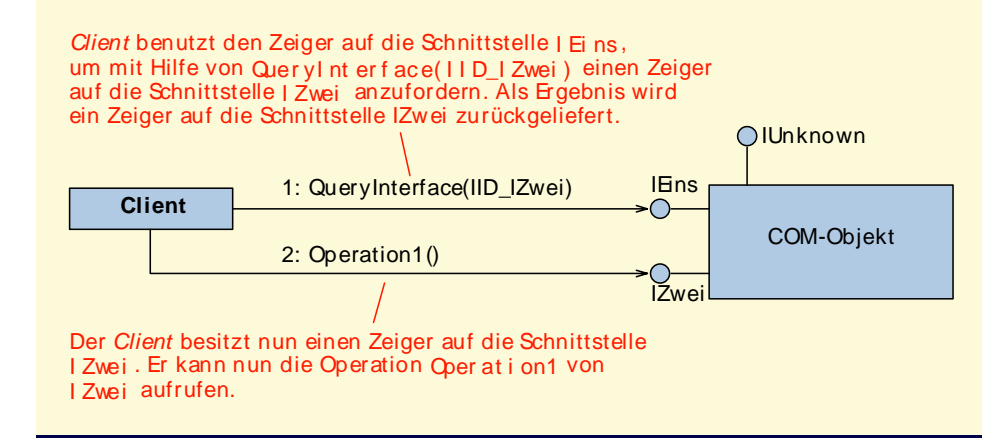

# **LE 28 3.8.3 COM (Component Object Model)**

49

51

- **Lebenszyklus eines COM-Objekts**
- **Über eine Referenzzählung (reference counting)**
	- **Jedes COM-Objekt verwaltet einen Zähler, der mit Hilfe von AddRef erhöht wird, wenn ein Client einen Zeiger auf eine Schnittstelle der Komponente anfordert**
	- z **Benötigt ein Client den Zeiger nicht mehr, dann dekrementiert er den Referenzzähler mit der Operation Release**
	- z **Ist Referenzzähler = 0, dann sind keine Schnittstellenzeiger mehr auf das COM-Objekt gerichtet und das COM-Objekt vernichtet sich selbst.**

### **I SWT - Die Entwurfsphase - Software-Komponenten**

#### **LE 28 3.8.3 COM (Component Object Model)** 50

- **Module**
	- **Auslieferung als DLLs oder Anwendungen (.exe)**
	- **Jedes Modul: ein oder mehrere COM-Komponenten**
- **Komponente in einer DLL**
	- ◆ Die DLL wird in den Prozessraum des aufrufenden **Clients geladen**
		- z **Deshalb auch prozessinterner Server genannt**
		- **Vorteil: Schnelle Kommunikation**
- **Komponente in einer Anwendung**
	- **Als lokaler Server (local server) bezeichnet**
		- z **Das Modul ist eine Anwendung (.exe-Datei)**
		- **Nachteil: langsamer Zugriff**
		- **Vorteil: Laufen als eigenständige Anwendung.**

## **I SWT - Die Entwurfsphase - Software-Komponenten**

# **LE 28 3.8.3 COM (Component Object Model)**

- **COM-Komponenten**
- ◆ Stück Binärcode
- ◆ Kann eine oder mehrere Schnittstellen **implementieren**
- **Können nicht voneinander erben**
- **Nur Schnittstellen-Vererbung**
- ◆ Es kann nur über ihre Schnittstellen kommuniziert **werden**
- ◆ Ein *Client* kann einen Zeiger auf alle Schnittstellen, **die eine Komponente implementiert, mit Hilfe der Operation QueryInterface und der entsprechenden IID erhalten**
- ◆ Wie erzeugt man nun aber COM-Objekte und wie **gelangt man an den ersten Schnittstellenzeiger?**

## **I SWT - Die Entwurfsphase - Software-Komponenten**

# **LE 28 3.8.3 COM (Component Object Model)**

- **Jede COM-Komponente wird, wie die Schnittstellen, über 2 Bezeichner angesprochen**
	- **eine GUID**

- **einen Namen**
- **Eine COM-Komponente wird auch als COM-Klasse bezeichnet und die zugehörige GUID als Klassen-Bezeichner (class identifier) oder kurz CLSID**
- ◆ Die CLSID einer Komponente wird zusammen mit **dem Aufenthaltsort des Moduls, das sie implementiert, in der Windows Registry abgelegt**
- <sup>→</sup>**Erzeugen eines COM-Objekts.**

# **LE 28 COM und die Windows Registry**

53

55

- **Eine COM-Komponente muss registriert werden, bevor sie genutzt werden kann**
- **Im Zweig HKEY CLASSES ROOT/CLSID hinterlegt jede Komponente als Schlüssel ihre CLSID**
	- **Dieser Schlüssel enthält als Wert den Namen der Komponente**
- **Ein Unterschlüssel enthält den Dateinamen des Moduls, welches die Komponente implementiert**
	- **Der Name des Schlüssels ist**
		- z **InprocServer32 bei DLL-Modulen**
		- z **LocalServer32 bei Exe-Modulen.**

# **LE 28 3.8.3 COM (Component Object Model)**

**Erzeugen eines COM-Objekts**

54

56

- **Die CLSID der zugehörigen COM-Komponente muss bekannt sein**
- **Zusätzlich benötigt man die IID der Schnittstelle, die die Komponente implementiert und auf die man einen Zeiger zurückerhalten möchte**
- **Mit beiden Informationen kann man die Operation CoCreateInstance der COM-Bibliothek aufrufen**
- **CoCreateInstance sucht zunächst nach der CLSID der Komponente in der Registry**
- ◆ Ist der entsprechende Eintrag gefunden, so wird **der zugeordnete Aufenthaltsort des Moduls der Komponente bestimmt, das Modul geladen und die Komponente erzeugt.**

## **I SWT - Die Entwurfsphase - Software-Komponenten**

# **LE 28 3.8.3 COM (Component Object Model)**

- **Nachdem die Komponente erzeugt wurde, gibt CoCreateInstance eine Zeiger auf die angeforderte Schnittstelle zurück und terminiert**
- ◆ Besitzt man einmal einen Zeiger auf eine **Schnittstelle, so können alle Operationen der Schnittstelle, wie bei einem normalen Objekt aufgerufen werden**

## **I SWT - Die Entwurfsphase - Software-Komponenten**

# **LE 28 3.8.3 COM (Component Object Model)**

- **IDL (interface definition language)**
	- ◆ Sollen Komponenten über Prozessgrenzen hinweg **kommunizieren (Local Server), dann kann die Kommunikation nicht mehr direkt erfolgen**
		- **Client und Komponente laufen in eigenen Adressräumen**
	- **Stellvertreter und Stummel**
		- z **Kommunikation zwischen Client und Server erfolgt über Stellvertreter (proxies) und Stummel (stubs)**
			- { **Hinweis: Außerhalb des COM-Kontextes werden Stellvertreter als Stummel (stubs) und Stummel als Skelette (skeletons) bezeichnet.**

#### **LE 28 3.8.3 COM (Component Object Model)** 57

- **Stellvertreter laufen im Adressraum des Clients** 
	- { **Vertreten die eigentliche Komponente**
- z **Stummel laufen im Adressraum des Servers**
	- { **Stellen den Kontakt zwischen Stellvertreter und eigentlicher Komponente her**
- **Stellvertreter und Stummel werden von einem Werkzeug generiert**
- **Werkzeug benötigt dazu eine Beschreibung der Komponente und vor allem ihrer Schnittstellen**
- **Diese Beschreibung liefert die IDL**
- **Hat man eine Schnittstelle oder Komponenteninformationen in der IDL formuliert, dann kann man anschließend mit dem Microsoft IDL-Compiler (MIDL-Compiler) Stellvertreter und Stummel automatisch erzeugen.**

#### **I SW T - Die E ntw urfsp hase - Software-Komponenten**

#### **LE 28 3.8.3 COM (Component Object Model)** 58

**Beispiel**

- **Die IDL-Deklaration von IUnknown sieht folgendermaßen aus:**
- **[ local,**

**]** 

**}.**

60

- **object,**
- **uuid(00000000-0000-0000-C000-000000000046), pointer\_default(unique)**

### **interface IUnknown**

**{ typedef [unique] IUnknown \*LPUNKNOWN; HRESULT QueryInterface([in] REFIID riid, [out, iid\_is(riid)] void \*\*ppvObject); ULONG AddRef(); ULONG Release();**

**I SW T - Die E ntw urfsp hase - Software-Kom ponenten**

## **LE 28 3.8.3 COM (Component Object Model)**

**Typbibliotheken**

59

- ◆ In COM-IDL kann angegeben werden, ob eine **Typbibliothek für die Komponente erzeugt werden soll**
- ◆ Introspektion
	- **Typbibliotheken stellen den COM-Weg dar, um Introspektion zu ermöglichen**
	- z **Mit Hilfe einer CLSID kann ein Client eine Anfrage nach Typinformationen an die Registry stellen**
	- **Existiert eine Typbibliothek, wird ein Zeiger auf die Schnittstelle ITypeLib zurückgegeben, die es ermöglicht, auf die in der Typbibliothek enthaltenen Typinformationen zuzugreifen.**

#### **I SW T - Die E ntw urfsp hase - Software-Kom ponenten**

## **LE 28 3.8.3 COM (Component Object Model)**

- **Zu jeder Komponente und jeder Schnittstelle kann zusätzlich über die ITypeLib Schnittstelle ein Zeiger auf die ITypeInfo Schnittstelle angefordert werden, um Metainformationen zu erhalten**
- **Hat man in einer IDL-Datei über das IDL-Schlüsselwort library spezifiziert, dass eine Typbibliothek erstellt werden soll, so kann wieder der MIDL-Compiler benutzt werden, um die Typbibliothek aus der IDL-Datei zu erzeugen**

#### **LE 28 3.8.4 ActiveX und OLE** 61

- **Automatisierung**
	- **»Fernsteuerung« von Anwendungen**
	- ◆ Problem
		- **Will man zur Laufzeit auf eine COM-Komponente aus einem Skript/einer Anwendung heraus direkt über ihre Schnittstellen zugreifen, so ist dies i. Allg. nicht möglich**
			- { **Skript-Interpreter/Anwendung müssten hierfür alle potentiellen Schnittstellen der dynamisch zu ladenden COM-Komponenten im Voraus (zur Übersetzungszeit des Interpreters/der Anwendung), kennen**
		- **Skript hat i. Allg. nur folgende Informationen:** 
			- { **Der Bezeichner der Komponente**
			- { **der Name der aufzurufenden Operation**
			- { **ihre Parameter.**

### **I SWT - Die Entwurfsphase - Software-Komponenten**

# **LE 28 3.8.4 ActiveX und OLE**

62

64

- **Schnittstelle IDispatch**
	- **Deklariert Operation Invoke, die den Namen und die Parameter einer Operation übergeben bekommt**
	- **Invoke bekommt keinen Operationsnamen übergeben, sondern eine dispatch-ID (DISPID)**
		- **Jeder Operation der Komponente wird eine Nummer zugeordnet**
	- **Operation GetIDsOfNames von IDispatch erlaubt es, zu einem Operationsnamen die zugehörige DISPID herauszufinden**
	- **Mit der DISPID und den Parametern kann nun die Operation mit Hilfe von Invoke aufgerufen werden**
	- **Eine Komponente, die die IDispatch-Schnittstelle implementiert, heisst Automations-Server.**

### **I SWT - Die Entwurfsphase - Software-Komponenten**

## **LE 28 3.8.4 ActiveX und OLE**

**Beispiel**

63

- **Über Automatisierung soll das CASE-Werkzeug Rational Rose angesprochen werden**
- **Es wird hierfür Visual Basic benutzt**
- **Visual Basic gestattet einen einfachen Zugriff auf Automations-Server**
- **Der Zugriff über die Schnittstelle IDispatch erfolgt intern, für den Programmierer unsichtbar**

## **'Referenz auf ein Rational Rose-Anwendungsobjekt**

# **Dim RoseApp As RoseApplication**

**'Anwendungsobjekt besorgen**

**Set RoseApp = GetObject(, "Rose.Application")**

**'Operation der Anwendung aufrufen**

```
Set theModel = RoseApp.CurrentModel.
```
## **I SWT - Die Entwurfsphase - Software-Komponenten**

# **LE 28 3.8.4 ActiveX und OLE**

- **Vor- und Nachteile**
	- + **Einfacher Zugriffsmechanismus**
	- **Die Automatisierungsschnittstelle erlaubt einen untypisierten Aufruf von Operationen**
		- **Die Typen müssen daher zur Laufzeit überprüft werden, was Zeit kostet**
		- z **Zusätzlich ist die Fehlersuche schwieriger, da der Entwickler vom Compiler nicht bei der Typüberprüfung unterstützt wird.**

# **LE 28 3.8.4 ActiveX und OLE**

## **OLE**

65

67

## **Anforderung**

- **In dokumentenbasierten Anwendungen besteht der Wunsch, Bilder, Tabellen usw. per »drag and drop« in andere Dokumente zu übernehmen**
- ◆ OLE-Architektur
	- **Dokument-Server** 
		- { **Kann Inhalte verwalten und darstellen**
	- **Dokument-Container** 
		- { **Kann Dokumenten-Server aufnehmen**
	- **Eingebettete Dokumente sollen dort bearbeitet werden, wo sie im umgebenen Dokument dargestellt werden (in-place activation).**

### **LE 28 3.8.4 ActiveX und OLE** 66

- **Wird einem eingebetteten Dokumenten-Server mitgeteilt, dass der dargestellte Inhalt verändert werden soll, so wird – unsichtbar für den Benutzer – vom Dokument-Server über dem eigentlichen Inhalt ein neues Fenster geöffnet, in dem der Inhalt verändert werden kann**
- **Es entsteht die Illusion, dass der Inhalt des eingebetteten Dokuments direkt im umgebenden Dokument verändert werden kann**
- **Zusätzlich wird der Inhalt und/oder die Semantik einiger Menüs und Werkzeugleisten ausgetauscht.**

## **I SWT - Die Entwurfsphase - Software-Komponenten**

## **LE 28 3.8.4 ActiveX und OLE**

 **Die in das Word-Dokument eingebettete Excel-Tabelle ist aktiviert** 

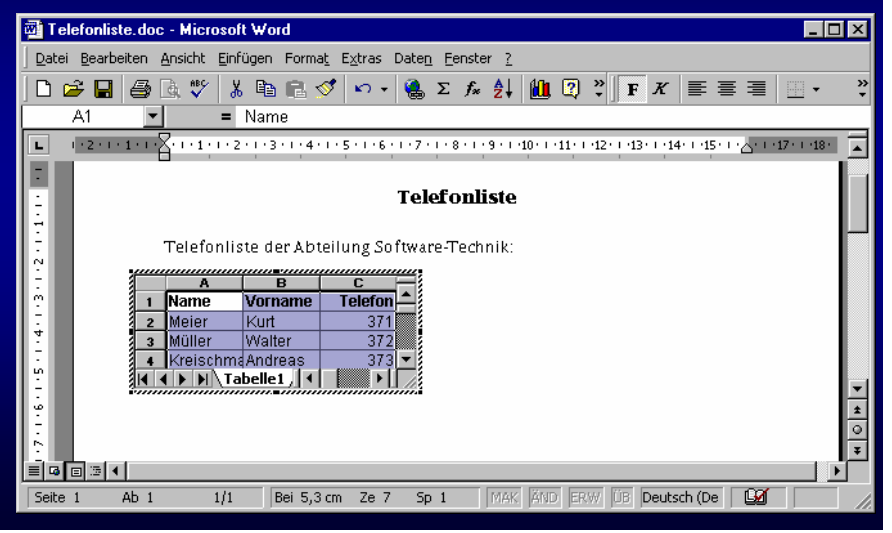

## **I SWT - Die Entwurfsphase - Software-Komponenten**

#### **LE 283.8.4 ActiveX und OLE**

- **Verweise (linking)** 
	- **Nur ein Verweis auf das eigentliche Dokument wird in dem Dokument-Container gespeichert**
	- ◆ Die Daten des Dokuments, auf das verwiesen wird, **werden in einer externen Datei gespeichert**
	- + **Derselbe Inhalt kann in mehrere Dokumente gleichzeitig integriert werden**
	- + **Änderungen am Dokument bleiben dadurch in allen Dokumenten konsistent**
	- **Verweis wird ungültig, wenn das externe Dokument gelöscht oder verschoben wird**
	- **Keine in-place activation**
		- **Es wird ein separates Fenster geöffnet.**

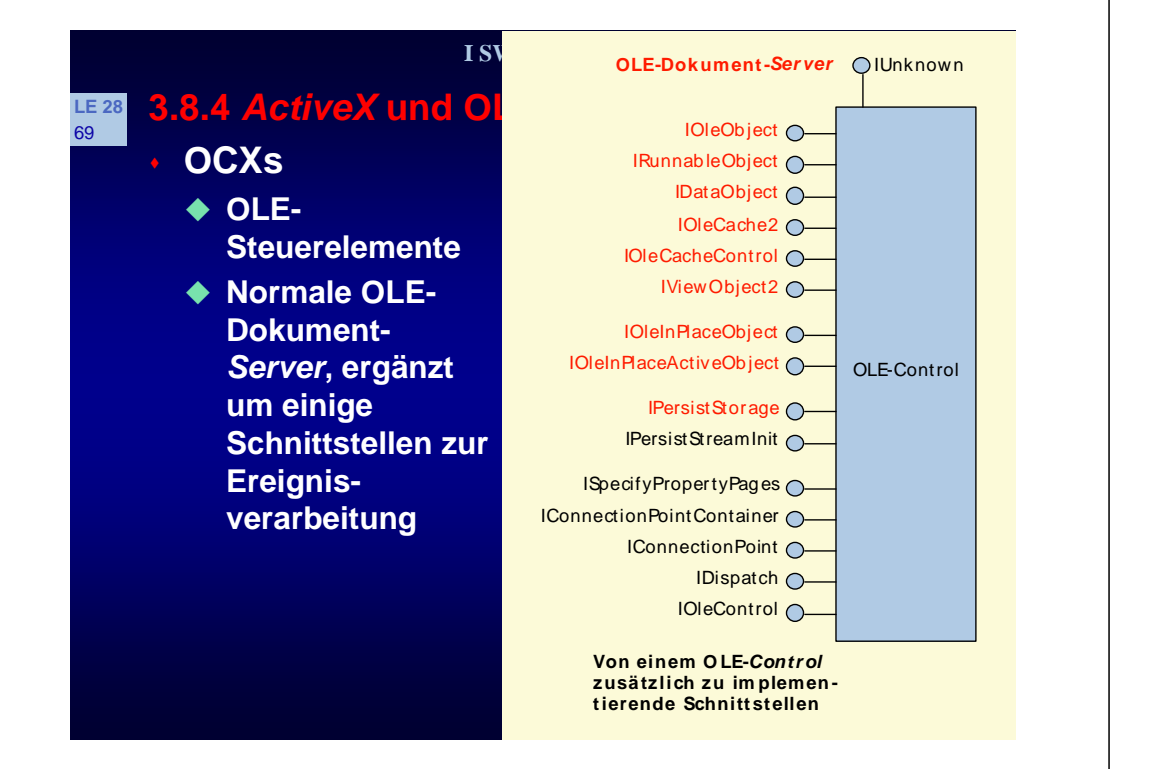

## **LE 28 3.8.4 ActiveX und OLE**

71

- **Selbstregistrierung**
- ◆ Jede COM-Komponente ist ein ActiveX-**Steuerelement, wenn sie zusätzlich noch die Fähigkeit zur Selbstregistrierung unterstützt**
- **Wird eine Komponente auf einer Web-Seite platziert, dann soll ihre Installation automatisch und dauerhaft erfolgen**
- ◆ Alle COM-Module, die *ActiveX*-Steuerelemente **enthalten, müssen die Operationen DllRegisterServer und DllUnRegisterServer zur Verfügung stellen, die das Steuerelement in der Registry an- und abmelden**
- **ActiveX-Steuerelemente werden auf dem Client dauerhaft installiert (im Gegensatz zu Java).**

# **LE 28 3.8.4 ActiveX und OLE**

70

72

- **ActiveX-Steuerelemente**
	- ◆ Nachteil der OCXe
		- **Durch die große Anzahl der zu implementierenden Schnittstellen werden OCXe relativ groß**
		- **Dies ist nachteilig, wenn Komponenten auf Web-Seiten eingesetzt werden sollen**
			- { **Die Komponenten müssen über das Internet auf das Client-Computersystem geladen werden**
			- { **Je größer die Komponente, desto länger dauert dieser Vorgang**
		- z **Daher wurden ActiveX-Steuerelemente spezifiziert, die außer IUnknown keine weitere Schnittstelle implementieren.**

## **I SWT - Die Entwurfsphase - Software-Komponenten**

# **LE 28 3.8.4 ActiveX und OLE**

- **Auslieferung & Benutzung**
	- **Verpackungsalternativen**
		- **Eine einzige ausführbare Datei mit Endungen wie .dll oder .ocx**
		- z **Eine Archiv-Datei (cabinet file)**
			- { **Alle zum Steuerelement gehörenden Dateien und Ressourcen werden zusammen mit einer die Installationsanweisungen enthaltenden .INF-Datei in ein Archiv mit der Endung .cab verpackt**
		- z **Eine einzige .INF-Datei**
			- { **Enthält neben Installationsanweisungen nur Verweise auf das Steuerelement und alle seine Dateien.**

## **LE 28 3.8.4 ActiveX und OLE**

°C.

73

**LE 28**

75

## **Automatische Installation**

- ◆ Nach dem Herunterladen kann das ActiveX-**Steuerelement automatisch installiert und deinstalliert werden**
- ◆ Ist ein ActiveX-Steuerelement korrekt installiert und **damit auch registriert, so kann das Steuerelement in den verschiedensten Containern verwendet werden.**

#### **I SWT - Die Entwurfsphase - Software-Komponenten**

#### **LE 28 3.8.4 ActiveX und OLE** 74

- **Beispiel**
	- **Messinstrument in einer Web-Seite <HTML>**
	- **<TITLE>HTML Steuerelement Beispiel</TITLE>**
	- **<BODY>**
	- **<OBJECT CLASSID="clsid:BCCF0DF5-5D46-11D4-8C34-0000E8781BB8"**
	- **ID=Messinstrument HEIGHT=300 WIDTH=150 HSPACE=80>**
	- **<PARAM NAME="Einheit" VALUE="°C">**
	- **<PARAM NAME="MaxWert" VALUE="100">**
	- **<PARAM NAME="Wert" VALUE="50">**
	- **<PARAM NAME="Beschriftung" VALUE="Temperatur">**
	- **</OBJECT> <SCRIPT LANGUAGE=VBScript>**
	- **Messinstrument.AboutBox()</SCRIPT>**
	- **</BODY> </HTML>.**

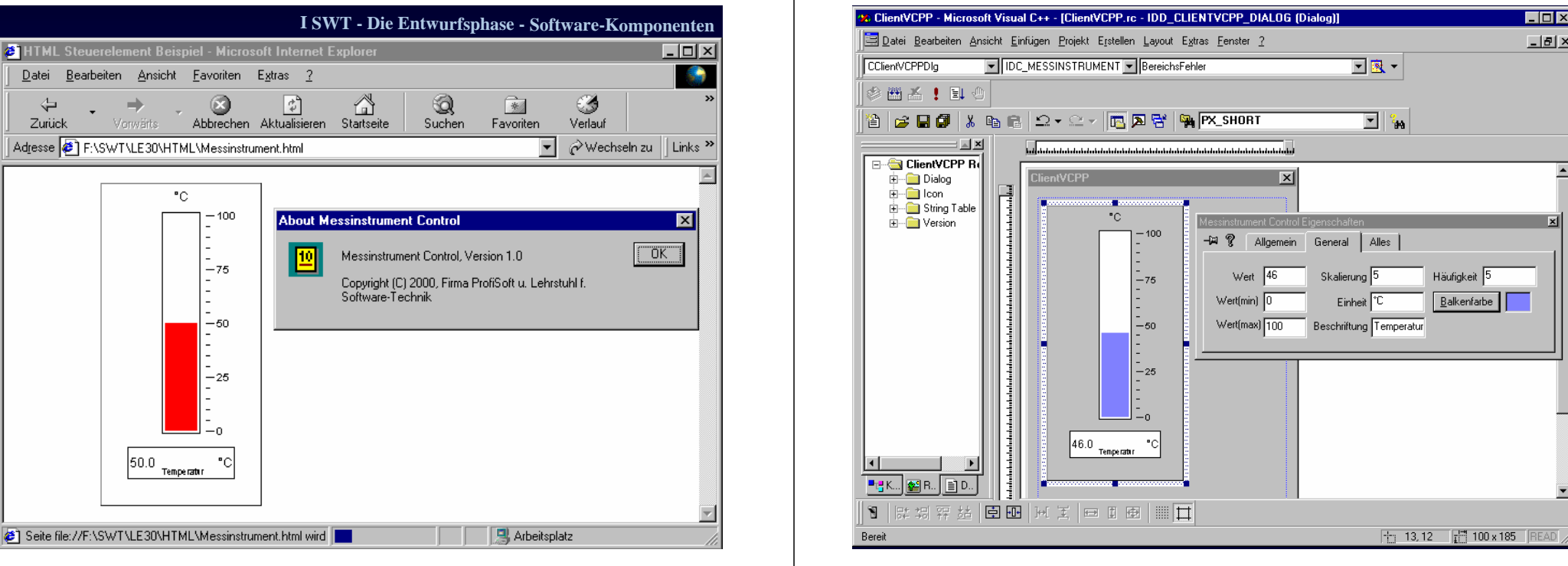

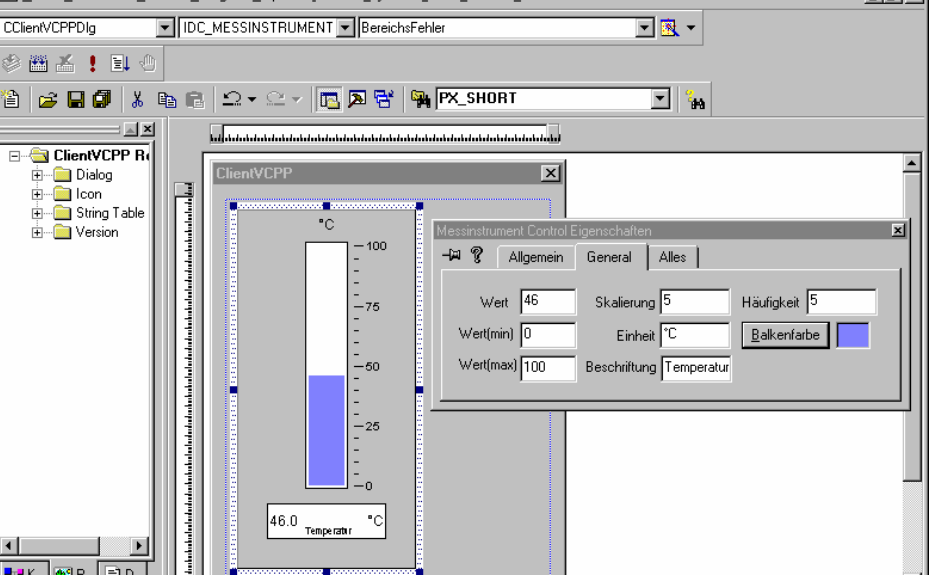

13,12 100 x 185 READ

- **LE 28** 77
- **Danke!**
- **Aufgaben**
- **Diese Präsentation bzw. Teile dieser Präsentation enthalten Inhalte und Grafiken desLehrbuchs der Software-Technik (Band 1), 2. Auflage von Helmut Balzert, Spektrum Akademischer Verlag, Heidelberg 2001**

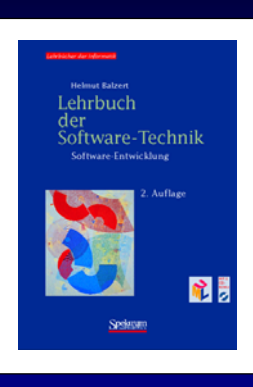